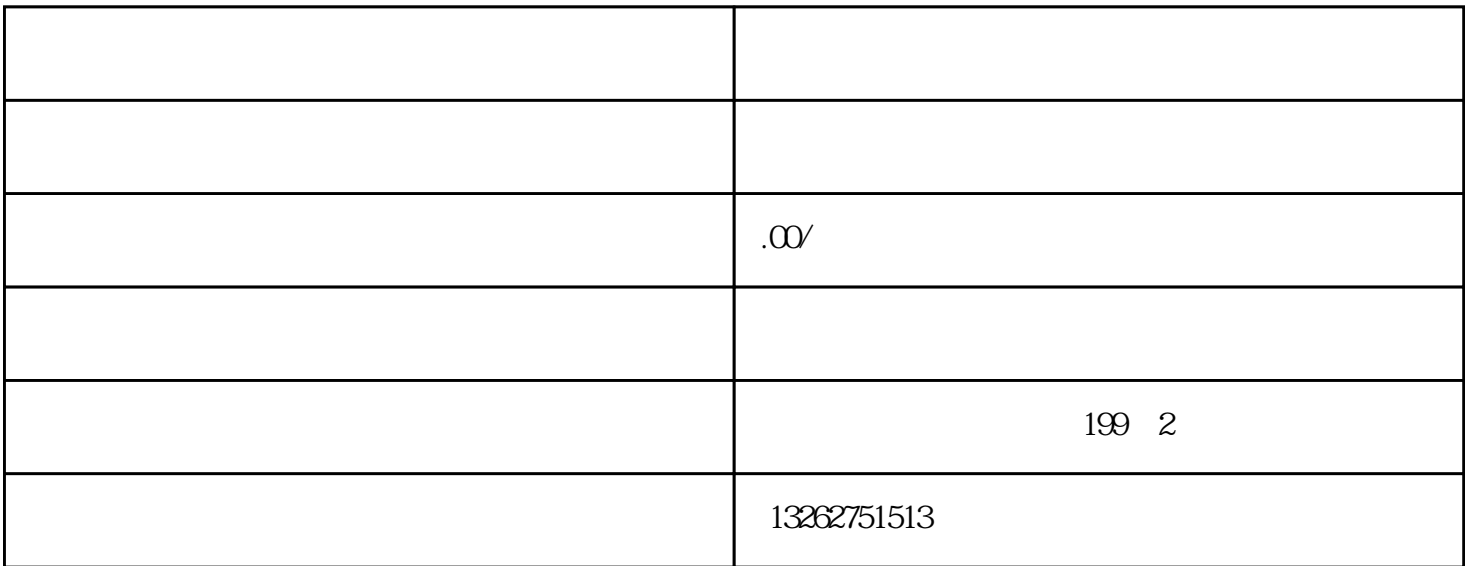

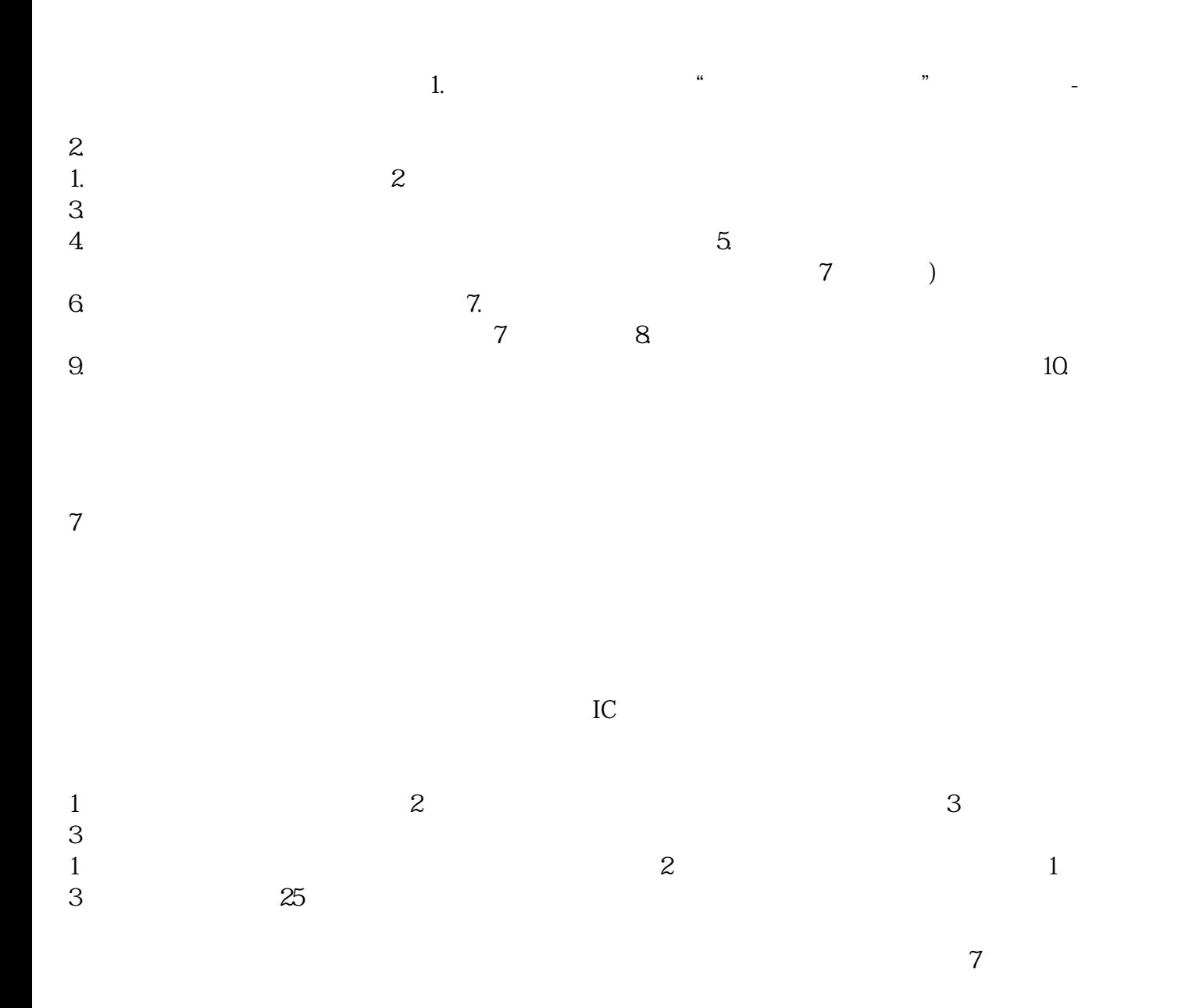

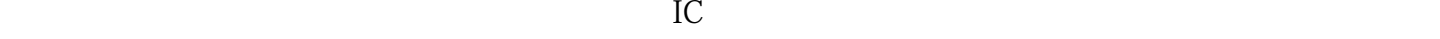

 $4$